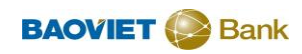

## **Hướng dẫn đăng ký BVB eToken trên ứng dụng BAOVIET Smart**

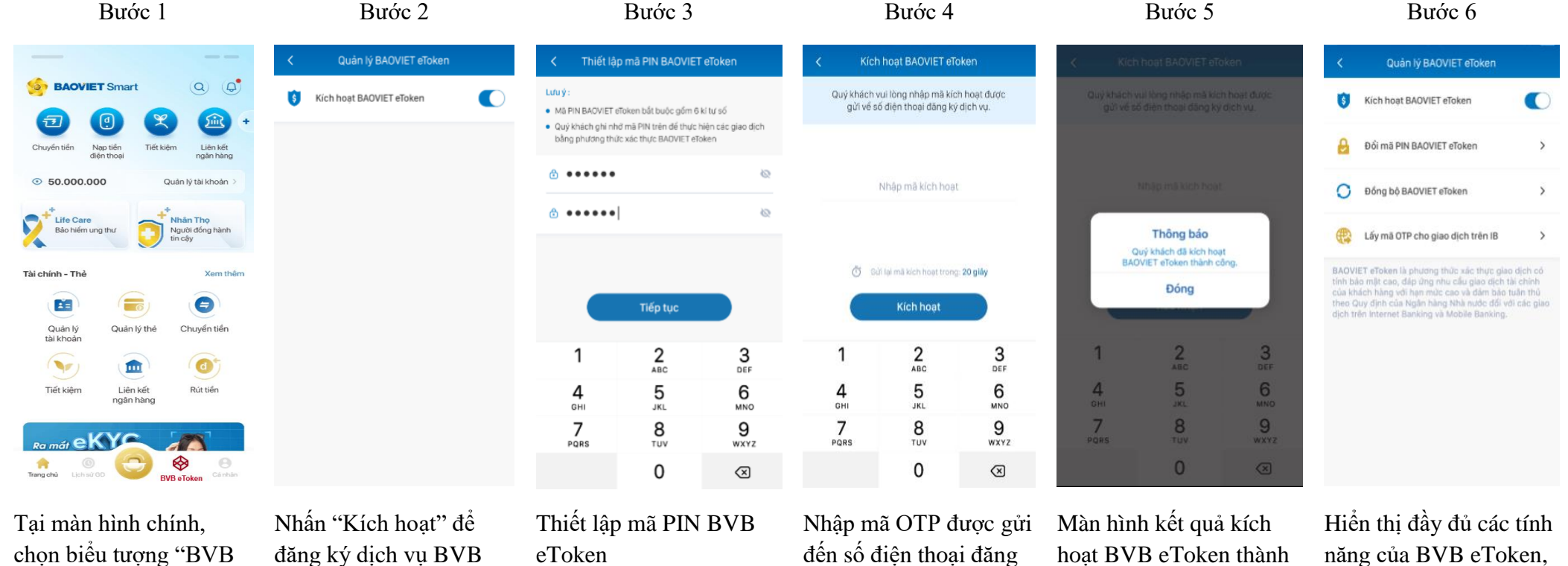

eToken"

eToken

đến số điện thoại đăng ký để xác thực

hoạt BVB eToken thành công

năng của BVB eToken, sau khi kích hoạt thành công